برنسهاشد الرحمن اتعيم

**طراحی صفحات وب مقدماتی )جلد اول(**

**پایۀ یازدهم دورۀ دوم متوسطه شاخۀ : کاردانش زمینۀ: صنعت گروه تحصیلی: برق و رایانه رشتۀ مهارتى: طراحی و توسعه صفحات وب نام استاندارد مهارتى مبنا: طراحی صفحات وب مقدماتی کد استاندارد متولى 87 ـ15/4/1ـ ف.هـ**

ٔ صنعت گروه ٔ کاردانش، زمینه طراحی صفحات وب مقدماتی)جلد اول( ]کتابهای درسی[ شاخه تحصیلی برق و رایانه.برنامهریزی محتوا و نظارت بر تألیف: دفتر تألیف کتابهای درسی فنیو حرفهای و کاردانش؛ مؤلف: حبیب فروزنده دهکردی، وزارت آموزش و پرورش، سازمان پژوهش و برنامهریزی آموزشی. تهران: شرکت چاپ و نشر کتابهای درسی ایران. ج 1 5ـ 2232ـ 05 ـ964ـ 978 فیپا کتاب حاضر استاندارد مهارتی مبنا:طراحی صفحات وب مقدماتی کد استاندارد متولی 15/4/1/87 ـ فـ هـ است. وب سایتها ـ طراحی فروزنده، حبیب، .1361 الف ــ سازمان پژوهش و برنامهریزی آموزشی. ب ــ دفتر تألیف کتابهای ٔ کل نظارت بر نشر و توزیع مواد آموزشی درسی فنی و حرفهای و کاردانش. جــ اداره 1390 ٤ط / /888 5105 TK 476 ک / 373 2360371 : : : : : : : : : : : عنوان و نام پدیدآور مشخصات نشر مشخصات ظاهری شابک وضعیت فهرستنویسی یادداشت موضوع ٔ افزوده شناسه ردهبندی کنگره ردهبندی دیویی ٔ کتابشناسی ملی شماره

**وزارت آموزش و پرورش سازمان پژوهش و برنامهريزی آموزشی نام کتاب:** طراحی صفحات وب مقدماتی ) جلد اول ( ـ 311150  **پدیدآورنده:** سازمان پژوهش و برنامهریزی آموزشی **مدیریت برنامهریزی درسی و تألیف:** دفتر تأليف کتابهای درسی فنی و حرفهای وکاردانش ّد محمدمهدی ّد محمدحسن حسینی )وىراستار فنی( ـ سی **شناسه افزوده برنامهریزی وتألیف:** حبیب فروزندهدهکردی )مؤلف( ـ سی حسینی )وىراستار ادبی( ٔ ّ کل نظارت بر نشر و توزيع مواد آموزشی  **مدیریت آمادهسازی هنری:** اداره  **شناسه افزوده آمادهسازی:** شهرزاد قنبری )صفحهآرا ( ـ امید باوی )طراح جلد( ٔ 4 آموزش و پرورش )شهيدموسوی(  **نشانی سازمان:** تهران: خيابان ايرانشهر شمالی ـ ساختمان شماره تلفن: 9ـ88831161 ، دورنـگار: ،88309266 کـد پستی : 1584747359 وبگـاه: ir.sch.chap.www و ir.irtextbook.www ٔ مخصوصکرج ـ خيابان61  **ناشر :** شرکتچاپ و نشر کتابهایدرسی ايران: تهران ـ کيلومتر17جاده )داروپخش( تلفن: 5 ـ،44985161 دورنگار: ،44985160 صندوق پستی: 139ـ 37515  **چاپخانه:** شرکت چاپ ونشر کتابهای درسی ايران »سهامی خاص«  **سال انتشار و نوبت چاپ:** چاپ دوم ١٣٩7 کلیه حقوق مادی و معنوی این کتاب متعلق به سازمان پژوهش و برنامهریزی آموزشی وزارت

آموزش و پرورش است و هرگونه استفاده از کتاب و اجزای آن بهصورت چاپی و الکترونیکی و ارائه در پایگاههای مجازی، نمایش، اقتباس، تلخیص، تبدیل، ترجمه، عکسبرداری، نقاشی، تهیه فیلم و تکثیر به هر شکل و نوع بدون کسب مجوز از این سازمان ممنوع است و متخلفان تحت پیگرد قانونی قرار میگیرند.

**شابک 964-05-2232-5 978- 978-964-05-2232-5 ISBN**

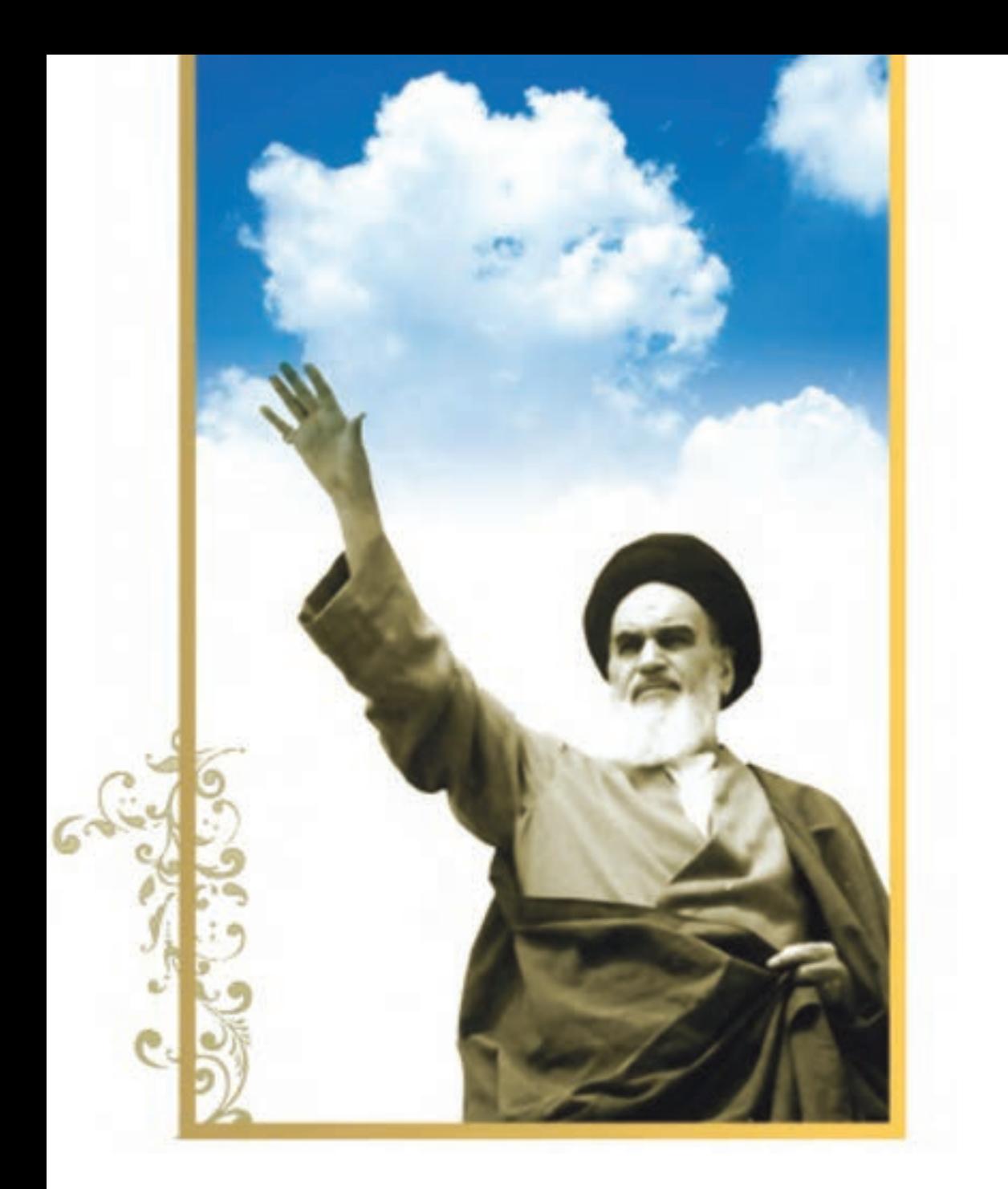

.<br>شاعزیزان کوشش کنیدکه ازاین وابشگی بیرون آیید واحتیاجات کشورخودتان را برآورده سازید،از نیروی انسانی خودتان غافل نباشید و ازائکای به احانب بپر <sub>ک</sub>یزید.

قهرست

## کلیات 1-1 تاریخچه طراحی صفحات وب 1-2 نحوه عملکرد مرورگرها 1-3 کوکیها و عملکرد آنها »مطالعه آزاد« 1-4 Proxy و مفهوم آن »مطالعه آزاد« 1-5مالتیمدیا در وب 1-6معرفی افزونه »مطالعه آزاد« 1-7 اصول نصب افزونه»مطالعه آزاد« 1-8 آشنایی با مرورگرهای وب»مطالعه آزاد« 1-9آشنایی با موتورهای جستجو 1-10زبانهای نشانگذاری و تاریخچه آنها 1-11 ابزارهای سودمند طراحی صفحات وب  $\lambda$  dobe Dreamveaver  $\lambda$ -11-1 19 Microsoft Expression Wbe  $1-11-7$ **فصل ١ : مفاهیم مقدماتی وب**

## **فصل 2 :** اصول طراحی صفحات وب

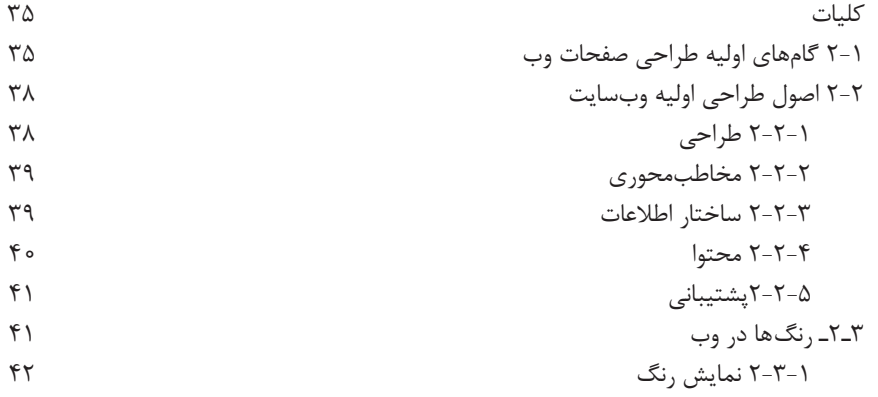

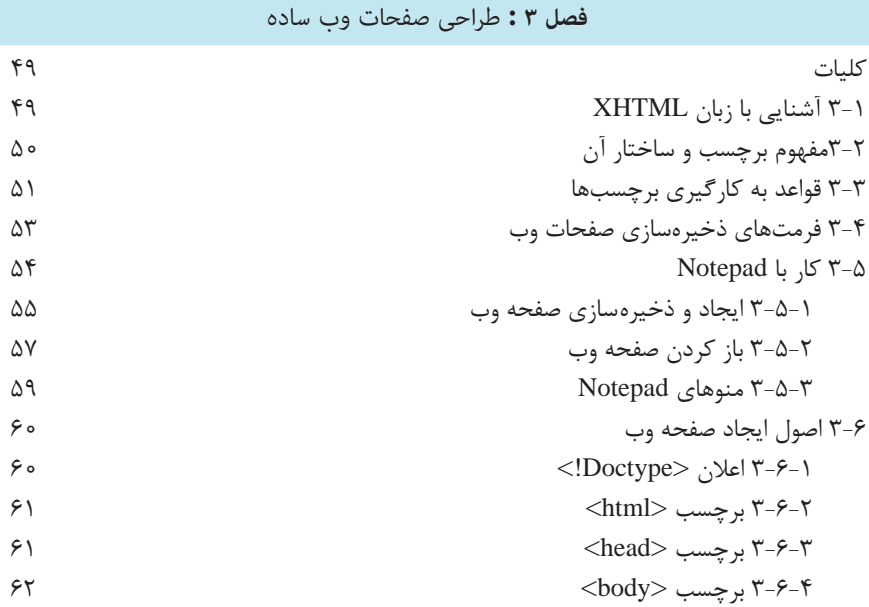

## **فصل 4 :** ایجاد منت و پاراگرافبندی

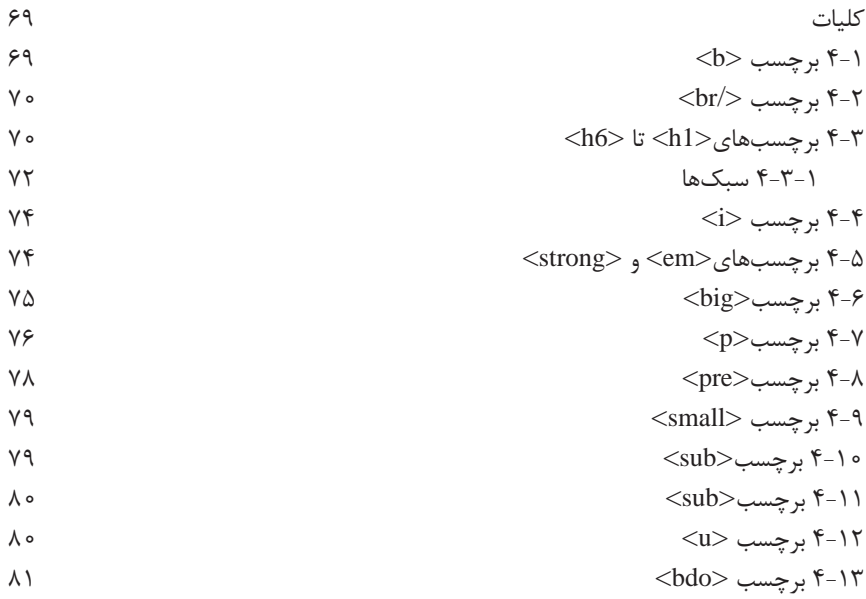

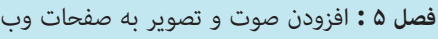

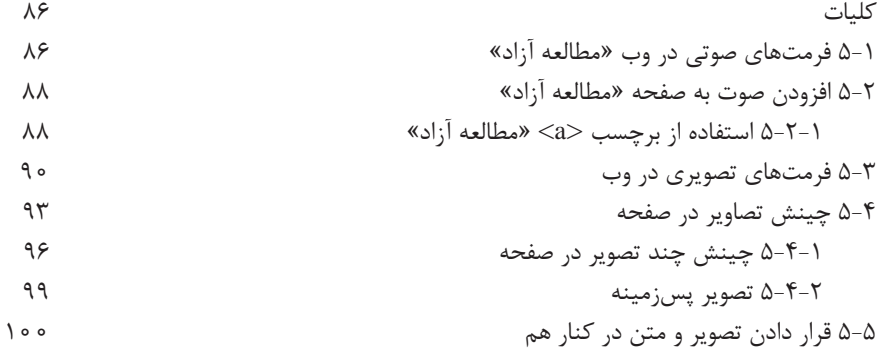

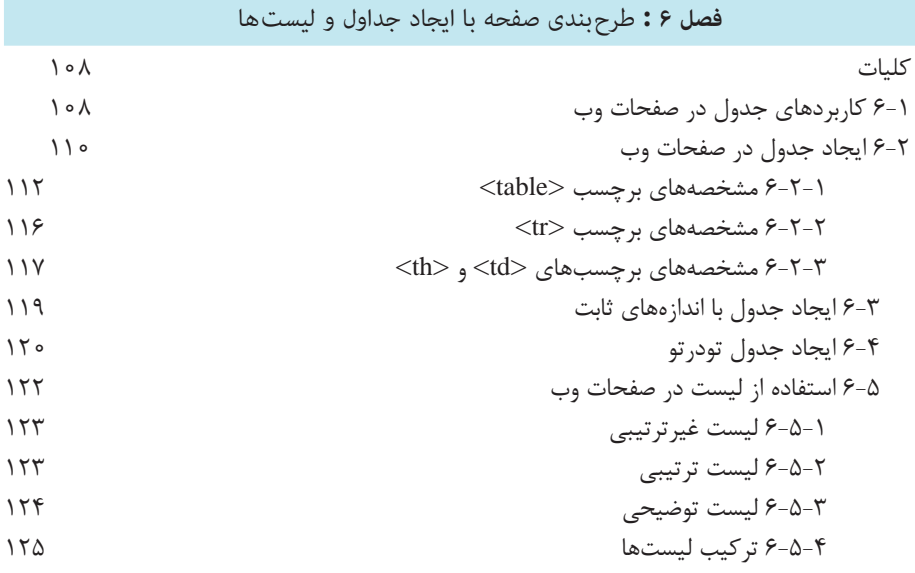

**فصل 7 :** ایجاد ارتباط میان صفحات وب

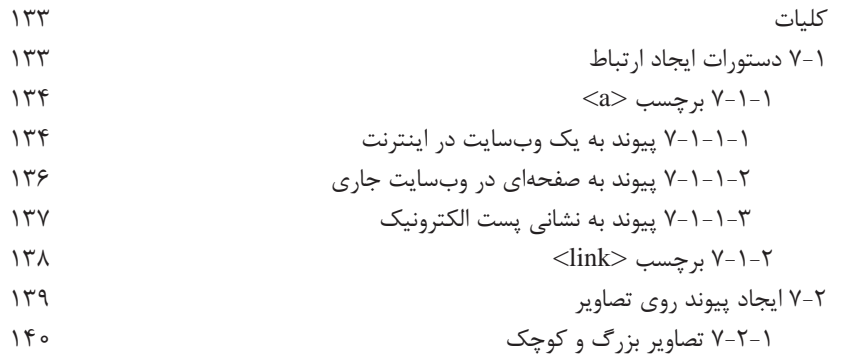

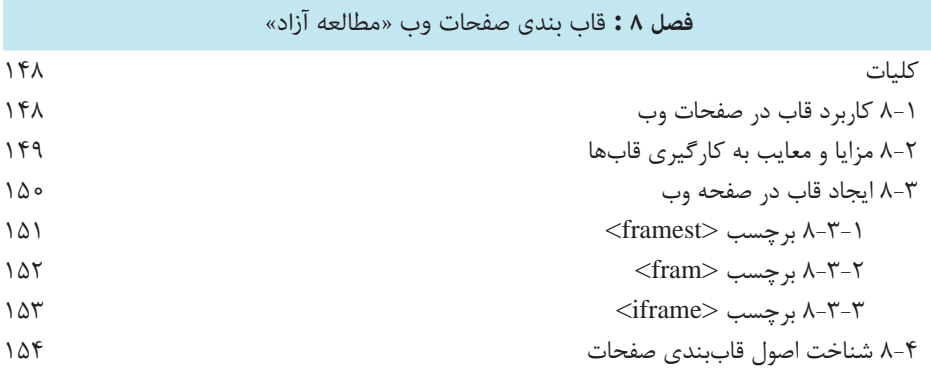

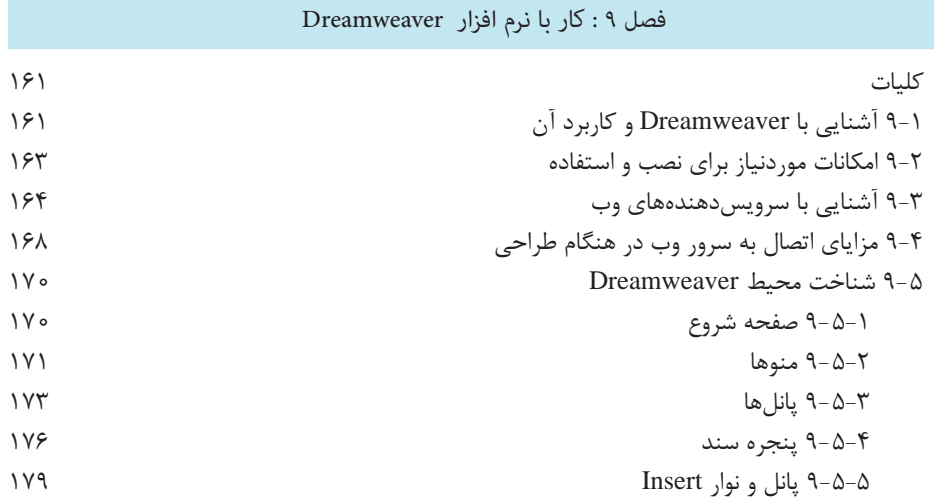

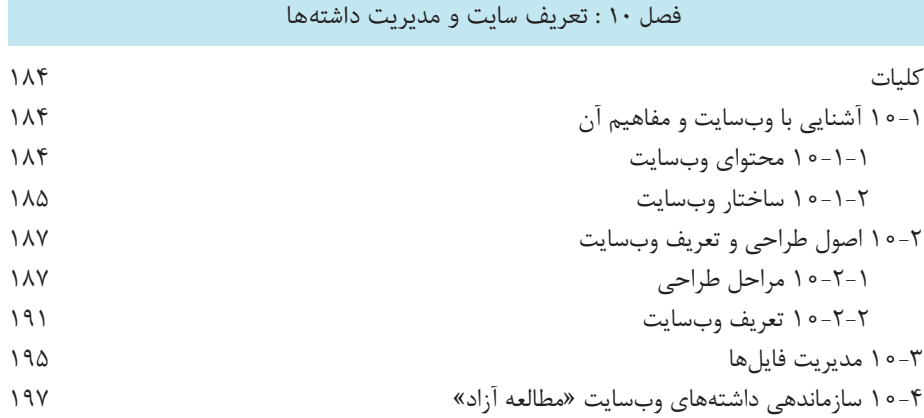

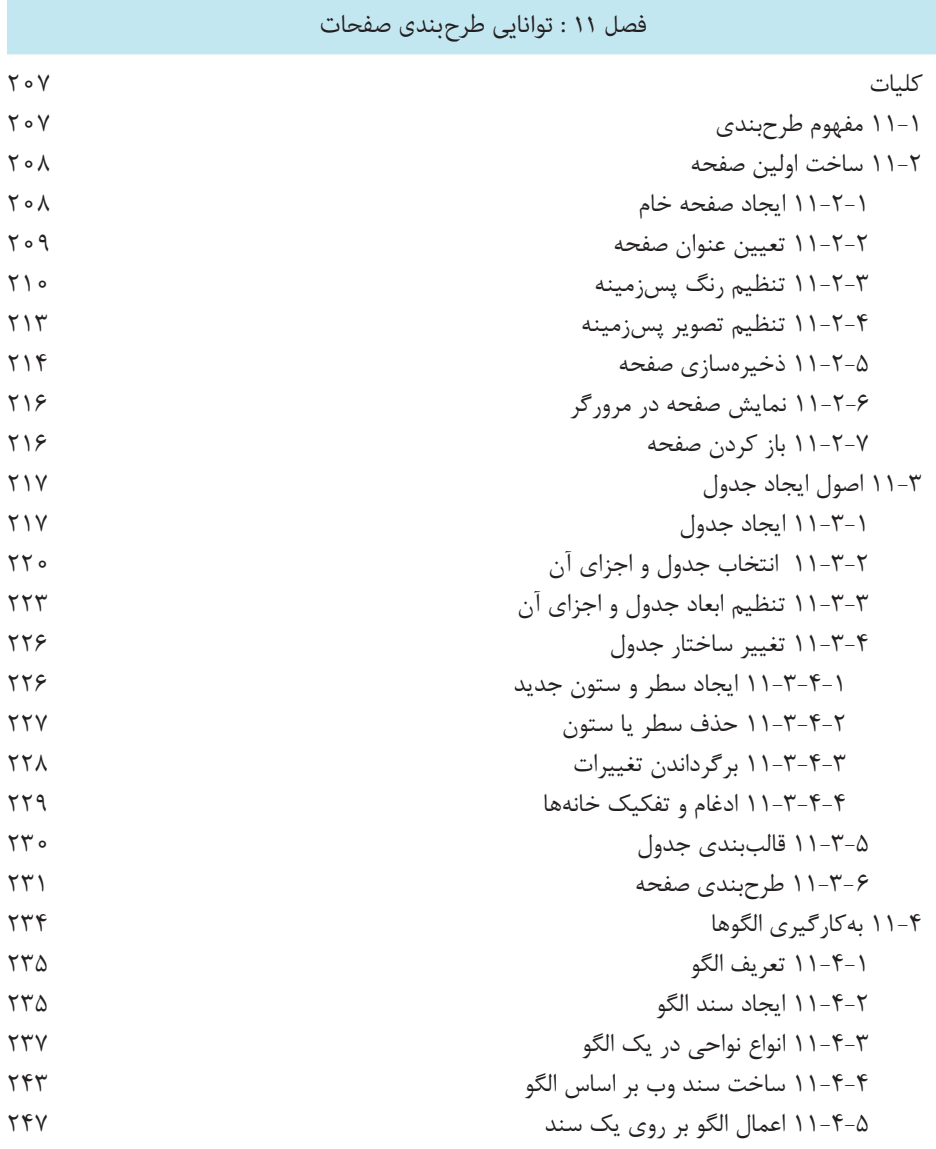

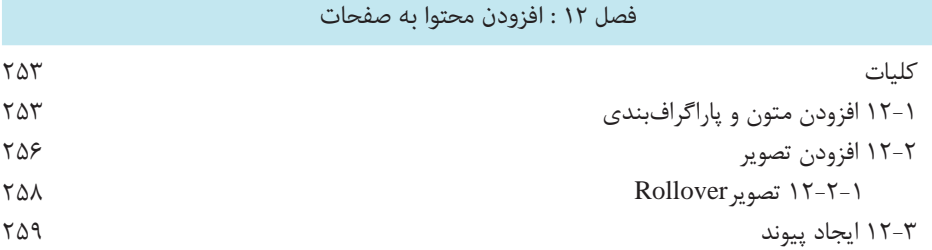

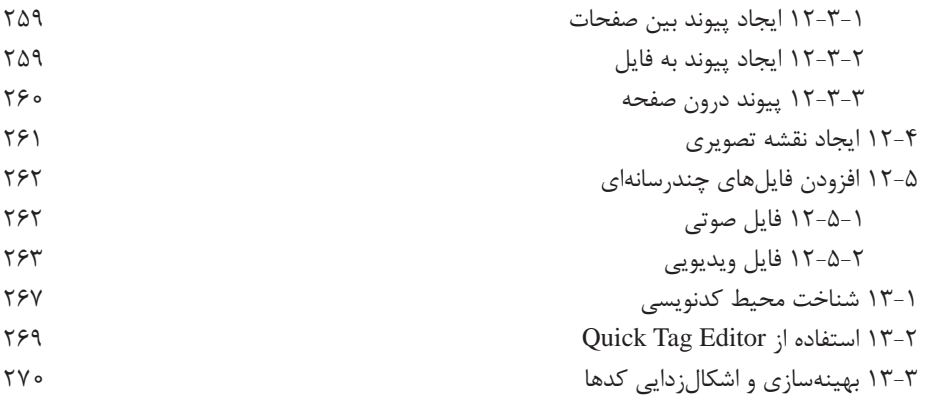

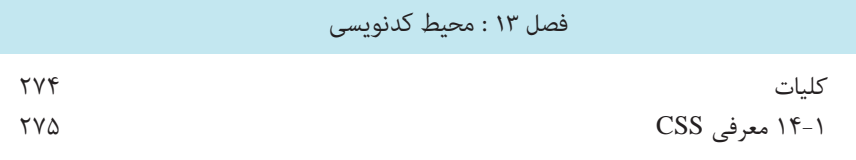

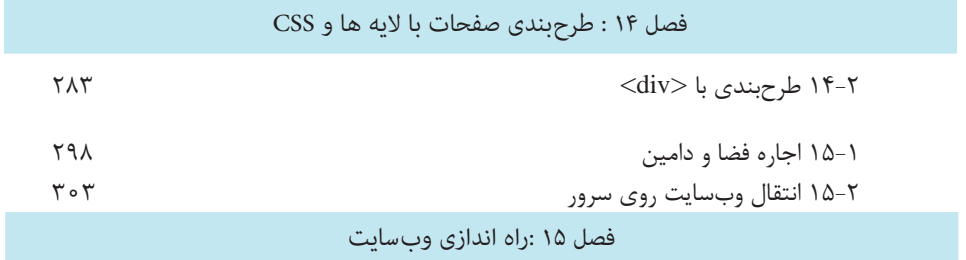

**منابع و مآخذ 309**